# Package 'rpnf'

October 14, 2022

Type Package

Title Point and Figure Package

Version 1.0.5

Date 2016-08-26

Author Sascha Herrmann

Maintainer Sascha Herrmann <sascha.herrmann.consulting@gmail.com>

Description A set of functions to analyze and print the development of a commodity using the Point and Figure (P&F) approach. A P&F processor can be used to calculate daily statistics for the time series. These statistics can be used for deeper investigations as well as to create plots. Plots can be generated as well known X/O Plots in plain text format, and additionally in a more graphical format.

License GPL-3

**Depends** R  $(>= 3.0.0)$ 

Suggests testthat

RoxygenNote 5.0.1

NeedsCompilation no

Repository CRAN

Date/Publication 2016-08-26 14:30:43

# R topics documented:

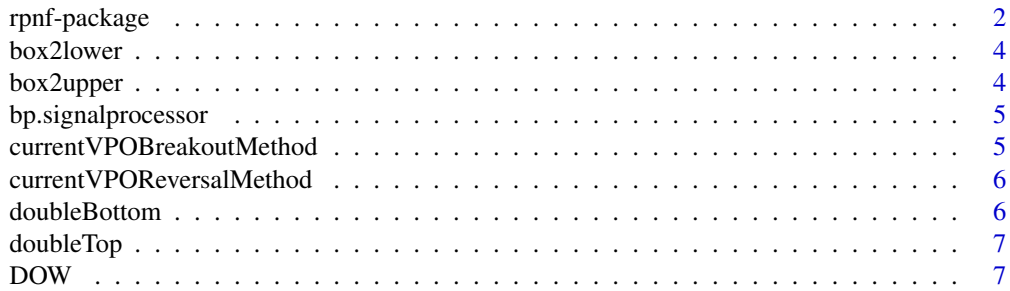

# <span id="page-1-0"></span>2 rpnf-package

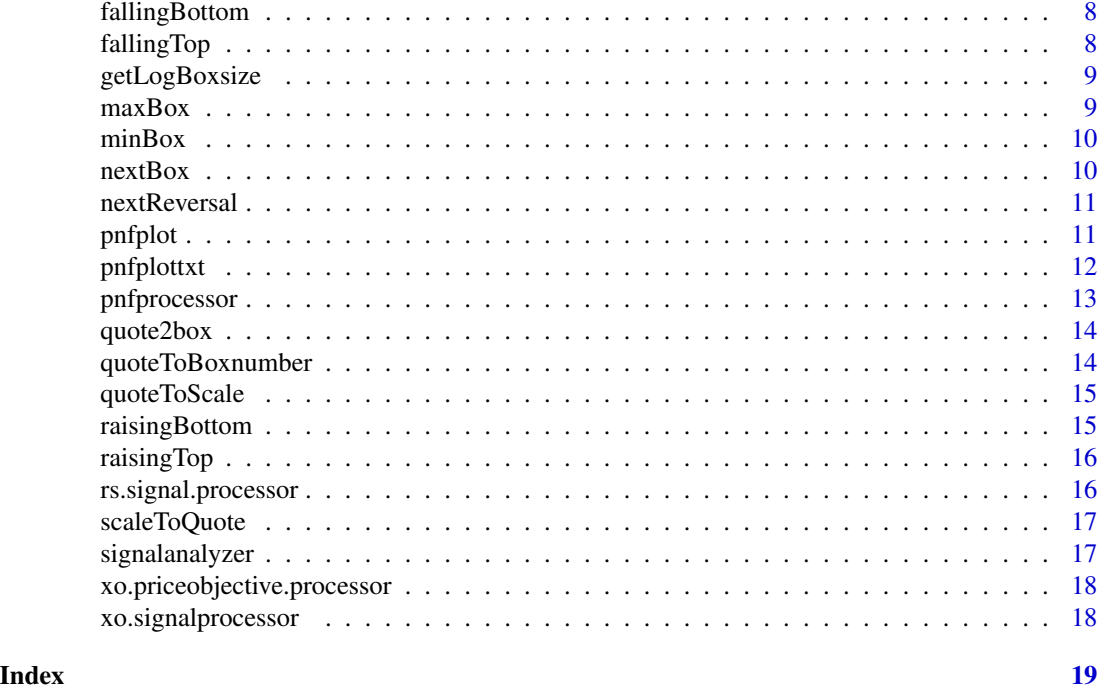

rpnf-package *rpnf - The R Point & Figure Package*

# Description

rpnf is a tool set to create and analyze Point & Figure Charts for given time series or data frame objects.

# Author(s)

Sascha Herrmann <sascha.herrmann.consulting@gmail.com>

#### References

Project Home Page <http://rpnf.r-forge.r-project.org>

Dorsey, Thomas J. Point and Figure Charting: The Essential Application for Forecasting and Tracking Market Prices. 3rd ed. Wiley Trading. Hoboken, N.J: John Wiley & Sons, 2007.

German version, which is the base for the package: Dorsey, Thomas. Sicher anlegen mit point & figure: klare Signale mit einfachen Methoden. Munich: FinanzBuch-Verl., 2000.

#### See Also

[pnfprocessor](#page-12-1) [pnfplot](#page-10-1) [pnfplottxt](#page-11-1)

# rpnf-package 3

#### Examples

```
# Load rpnf library
library(rpnf)
# Load free available sample data
data(DOW)
# Determine point and figure informations for a linear chart with boxsize of 1 point
pnfdata <- pnfprocessor(
  high=DOW$High,
  low=DOW$Low,
  date=DOW$Date,
  boxsize=1L,
  log=FALSE)
# Show the object obtained
str(pnfdata)
# Show the data obtained
pnfdata
# Create a TXT based plot with X and O's
pnfplottxt(pnfdata,boxsize=1L,log=FALSE)
# Create a more graphical plot
pnfplot(pnfdata)
## Not run:
### Second example: logarithmc example
# For most stocks and indices it is useful
# to do the analysis on a logarithmic scale.
# This can be done with pnfprocessor, too.
# Ensure to make use of the getLogBoxsize() function
# for an appropriate boxsize of a logarithmic chart.
# Determine point and figure informations for a logarithmic chart with boxsize 2\%
symbol.pnf <- pnfprocessor(
  high=DOW$High,
  low=DOW$Low,
  date=DOW$Date,
  boxsize=getLogBoxsize(2),
  log=TRUE)
# View the result
tail(symbol.pnf)
#View(symbol.pnf)
# or plot it as a modern chart
pnfplot(symbol.pnf,main="P&F Plot DOW (log)")
# Or in the old traditional TXT style
pnfplottxt(symbol.pnf,boxsize=getLogBoxsize(2),log=TRUE,main="P&F Plot DOW (log)")
### Additional examples
# Examples for additional uses cases like
# - relative strength vs index
# - bullish percent of an index
# - and many others
# can be found in your local package library directory.
# Search for rpnf-example1.R, rpnf-example2.R and so on.
```
<span id="page-3-0"></span>## End(Not run)

# Description

Returns the lower bound value for a given boxnumber

# Usage

```
box2lower(boxnumber, boxsize = 1, log = FALSE)
```
# Arguments

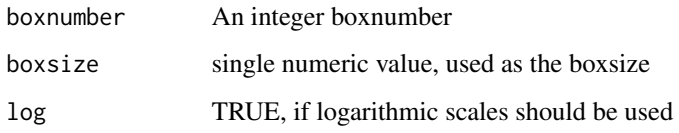

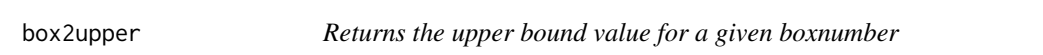

# Description

Returns the upper bound value for a given boxnumber

# Usage

```
box2upper(boxnumber, boxsize = 1, log = FALSE)
```
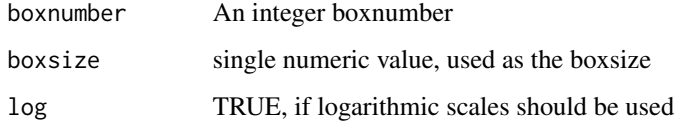

<span id="page-4-0"></span>bp.signalprocessor *This function identifies chart signals in an [0,100]-Points Bullish Percent Chart*

#### Description

This function identifies chart signals in an [0,100]-Points Bullish Percent Chart

#### Usage

bp.signalprocessor(data)

#### Arguments

data Input data

currentVPOBreakoutMethod

*Identifiy for a given P&F Table the current vertical price objective triggered by the last signal reversal.*

#### Description

Identifiy for a given P&F Table the current vertical price objective triggered by the last signal reversal.

#### Usage

currentVPOBreakoutMethod(data, reversal, boxsize, log)

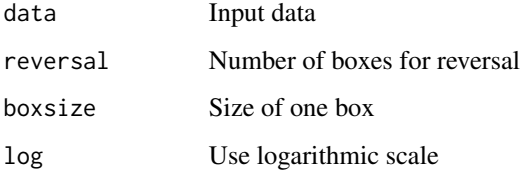

```
currentVPOReversalMethod
```
*Identifiy for a given P&F Table the current vertical price objective triggered by the last signal reversal.*

# Description

Identifiy for a given P&F Table the current vertical price objective triggered by the last signal reversal.

#### Usage

currentVPOReversalMethod(data, reversal, boxsize, log)

## Arguments

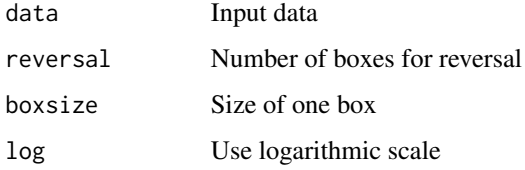

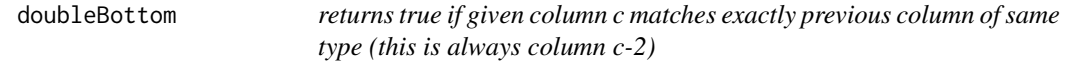

# Description

returns true if given column c matches exactly previous column of same type (this is always column c-2)

#### Usage

```
doubleBottom(redData, column)
```
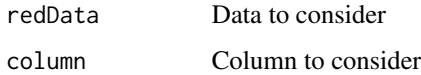

<span id="page-6-0"></span>doubleTop *Returns true if given column c matches exactly previous column of same type (this is always column c-2)*

#### Description

Returns true if given column c matches exactly previous column of same type (this is always column c-2)

#### Usage

doubleTop(redData, column)

#### Arguments

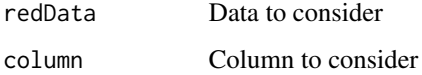

DOW *This is some free available quote data for the DOW Chemical Company.*

#### Description

End of day open, high, low, close and volume, dividends and splits, and split/dividend adjusted open, high, low close and volume for Dow Chemical Company (The) (DOW). Data are freely available at https://www.quandl.com/data/WIKI/DOW, and may be copy, distribute, disseminate or include the data in other products for commercial and/or noncommercial purposes. This data is part of Quandl's Wiki initiative to get financial data permanently into the public domain. Quandl relies on users like you to flag errors and provide data where data is wrong or missing. Get involved: connect@quandl.com

#### Author(s)

Sascha Herrmann <sascha.herrmann.consulting@gmail.com>

## References

<https://www.quandl.com/data/WIKI/DOW>

<span id="page-7-0"></span>fallingBottom *Returns true if given column c drops below prevois column of same type (this is always column c-2)*

# Description

Returns true if given column c drops below prevois column of same type (this is always column c-2)

# Usage

fallingBottom(redData, column)

# Arguments

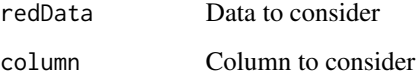

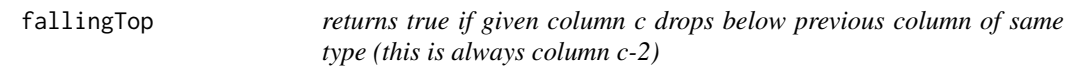

# Description

returns true if given column c drops below previous column of same type (this is always column c-2)

# Usage

```
fallingTop(redData, column)
```
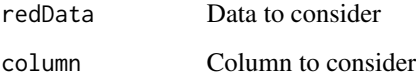

<span id="page-8-0"></span>getLogBoxsize *Determine an appropriate boxsize, if you want to use logarithmic scale.*

# Description

This function returns an appropriate boxsize if you want to do your point and figure analysis with an logarithmic scale.

#### Usage

```
getLogBoxsize(percent)
```
#### Arguments

percent a numeric value defining the percent

#### Value

a numeric value which is equivalent to the percental change given on a logarithmic scale

#### Examples

```
# apply it with pnfprocessor
library(rpnf) # Load rpnf library
data(DOW) # Load some example data
```
# return appropriate value for 1% boxsize getLogBoxsize(percent=1)

```
pnfprocessor(
high=DOW$High,
low=DOW$Low,
date=DOW$Date,
boxsize=getLogBoxsize(percent=1),
log=TRUE)
```
maxBox *Returns the maximum box number in given column*

# Description

Returns the maximum box number in given column

#### Usage

maxBox(redData, column)

<span id="page-9-0"></span>10 nextBox

# Arguments

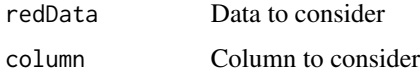

minBox *Returns the minimum box number in given column*

# Description

Returns the minimum box number in given column

# Usage

minBox(redData, column)

# Arguments

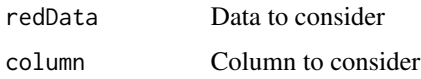

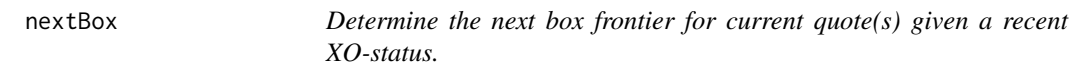

# Description

Note: offset should only be used for reversal calculation

# Usage

```
nextBox(quote, status, boxsize = 1, log = FALSE)
```
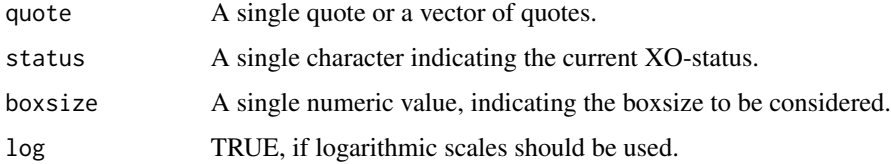

<span id="page-10-0"></span>

# Description

Determine the next reversal frontier for current quote(s) given a recent XO-status.

# Usage

```
nextReversal(quote, status, reversal = 3L, boxsize = 1, log = FALSE)
```
# Arguments

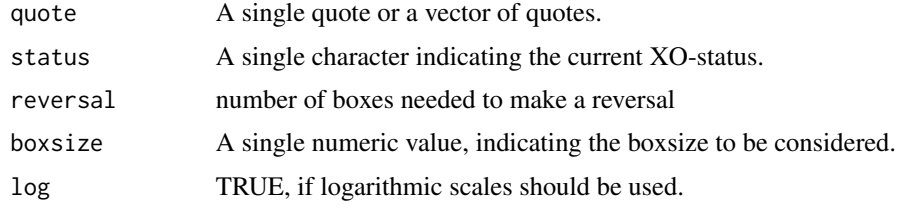

<span id="page-10-1"></span>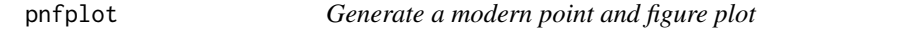

# Description

Generate a modern point and figure plot

# Usage

```
pnfplot(data, reversal = 3, boxsize = 1, log = FALSE, ...)
```
# Arguments

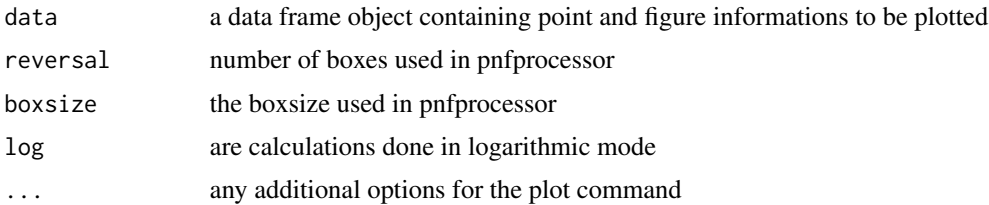

# References

<http://rpnf.r-forge.r-project.org>

# See Also

[pnfprocessor](#page-12-1)

[pnfplottxt](#page-11-1)

# Examples

```
library(rpnf) # Load rpnf library
data(DOW) # (Offline) Load free available sample data from https://www.quandl.com/data/WIKI/DOW
pnfdata <- pnfprocessor(
 high=DOW$High,
  low=DOW$Low,
 date=DOW$Date,
 boxsize=1L,
  log=FALSE)
pnfplot(pnfdata,boxsize=1L,log=FALSE)
```
<span id="page-11-1"></span>pnfplottxt *Generate a classical TXT point and figure plot.*

#### Description

THIS FUNCTION IS STILL UNDER DEVELOPMENT, THEREFORE IT MIGHT BE SUBJECT TO CHANGE!

# Usage

```
pnfplottxt(data, reversal = 3, boxsize = 1, log = FALSE, main = NULL,sub = NULL
```
# Arguments

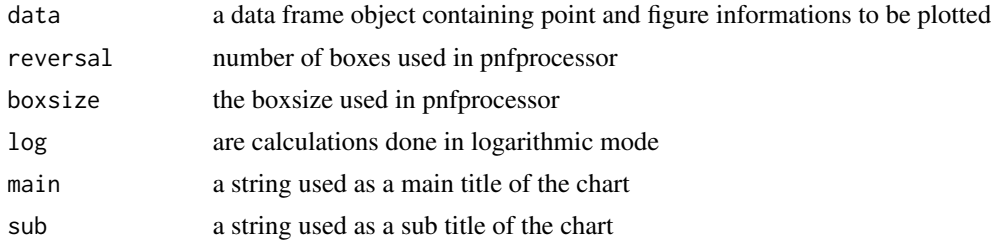

# References

<http://rpnf.r-forge.r-project.org>

#### See Also

[pnfprocessor](#page-12-1) [pnfplot](#page-10-1)

<span id="page-11-0"></span>

# <span id="page-12-0"></span>pnfprocessor 13

#### Examples

```
library(rpnf) # Load rpnf library
data(DOW) # (Offline) Load free available sample data from https://www.quandl.com/data/WIKI/DOW
pnfdata <- pnfprocessor(
 high=DOW$High,
  low=DOW$Low,
  date=DOW$Date,
  boxsize=1L,
  log=FALSE)
pnfplottxt(pnfdata,boxsize=1L,log=FALSE)
```
<span id="page-12-1"></span>pnfprocessor *Generate all point and figure informations for a given time series.*

# Description

Please ensure that high, low and date are all ordered according to the Date column.

## Usage

```
pnfprocessor(high, low = high, date, reversal = 3L, boxsize = 1L,
  log = FALSE, style = "xo")
```
# Arguments

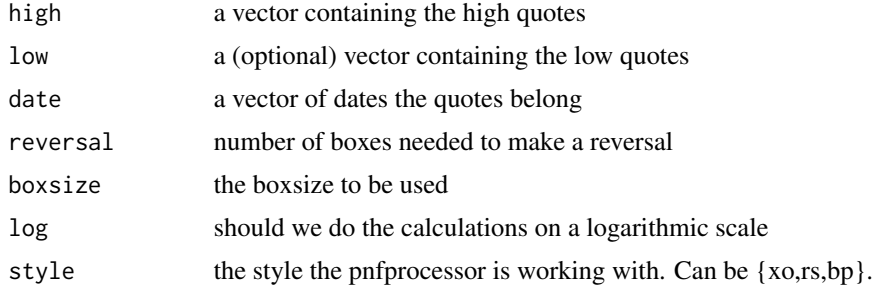

# Value

returns a data table with all point and figure information in it

## References

<http://rpnf.r-forge.r-project.org>

#### See Also

[pnfplot](#page-10-1) [pnfplottxt](#page-11-1)

# <span id="page-13-0"></span>14 quoteToBoxnumber

# Examples

```
library(rpnf) # Load rpnf library
data(DOW) # (Offline) Load free available sample data from https://www.quandl.com/data/WIKI/DOW
pnfdata <- pnfprocessor(
 high=DOW$High,
  low=DOW$Low,
  date=DOW$Date,
  boxsize=1L,
  log=FALSE)
pnfdata
```
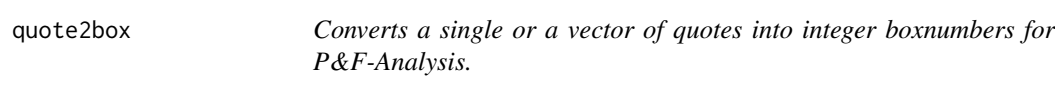

# Description

Converts a single or a vector of quotes into integer boxnumbers for P&F-Analysis.

#### Usage

```
quote2box(quote, boxsize = 1, log = FALSE)
```
# Arguments

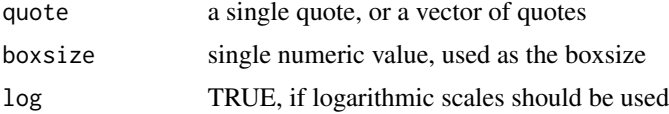

#### Value

a single or a vector of integer boxnumbers This function transforms a given quote into an unique integer box number

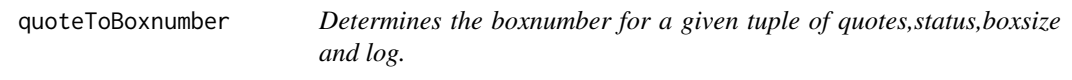

# Description

Determines the boxnumber for a given tuple of quotes,status,boxsize and log.

# Usage

quoteToBoxnumber(quote, status, boxsize, log)

# <span id="page-14-0"></span>quoteToScale 15

# Arguments

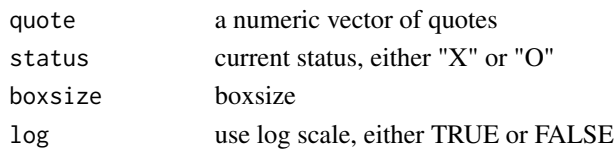

## Value

a vector of integer boxnumbers

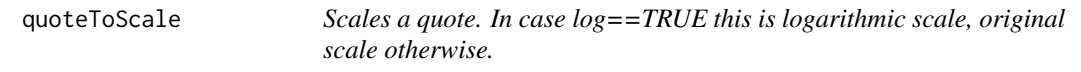

# Description

Scales a quote. In case log==TRUE this is logarithmic scale, original scale otherwise.

# Usage

quoteToScale(x, log)

# Arguments

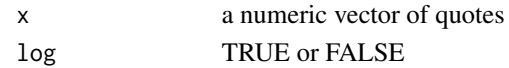

#### Value

scaled quote

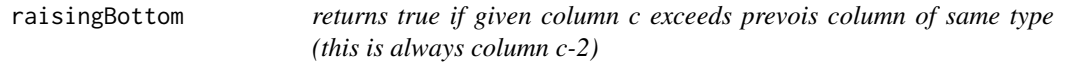

# Description

returns true if given column c exceeds prevois column of same type (this is always column c-2)

# Usage

raisingBottom(redData, column)

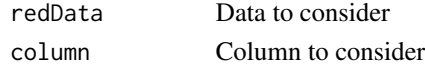

<span id="page-15-0"></span>raisingTop *Returns true if given column c exceeds previous column of same type (this is always column c-2)*

## Description

Returns true if given column c exceeds previous column of same type (this is always column c-2)

# Usage

raisingTop(redData, column)

#### Arguments

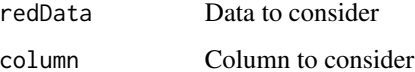

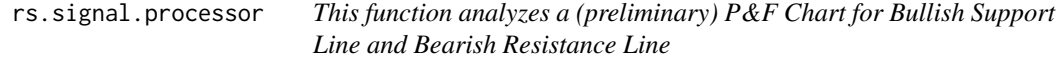

#### Description

Finding the appropriate trendlines is explained very good at [http://stockcharts.com/school/](http://stockcharts.com/school/doku.php?id=chart_school:chart_analysis:pnf_charts:pnf_trendlines) [doku.php?id=chart\\_school:chart\\_analysis:pnf\\_charts:pnf\\_trendlines](http://stockcharts.com/school/doku.php?id=chart_school:chart_analysis:pnf_charts:pnf_trendlines).

#### Usage

```
rs.signal.processor(data)
```
#### Arguments

data Input data

# See Also

[http://stockcharts.com/school/doku.php?id=chart\\_school:chart\\_analysis:pnf\\_charts](http://stockcharts.com/school/doku.php?id=chart_school:chart_analysis:pnf_charts:pnf_trendlines): [pnf\\_trendlines](http://stockcharts.com/school/doku.php?id=chart_school:chart_analysis:pnf_charts:pnf_trendlines)

<span id="page-16-0"></span>

# Description

Rescales a scaled quote to original scale.

# Usage

```
scaleToQuote(x, log)
```
# Arguments

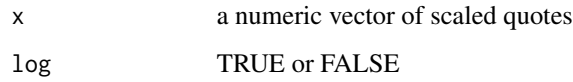

# Value

scaled quote

signalanalyzer *analyze transitions of signal states*

# Description

analyze transitions of signal states

# Usage

```
signalanalyzer(signal, probability = TRUE)
```
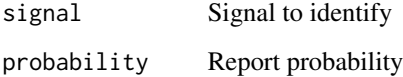

```
xo.priceobjective.processor
```
*This function adds Vertical Price Objectives calculated with the Bullish Breakout and Bearish Breakdown Method (BM) to an P&F Table.*

#### Description

Finding the appropriate price objectives has been explained very good at http://stockcharts.com/school/doku.php?id=chart\_sc but this documentation is no longer available. The function adds columns vpo\_bm\_boxnumber and vpo\_bm\_price to the given P&F Table. vpo\_bm\_bonumber contains the boxnumber of the price objective, while vpo\_bm\_price contains the real price objective.

#### Usage

```
xo.priceobjective.processor(data, reversal, boxsize, log)
```
#### **Arguments**

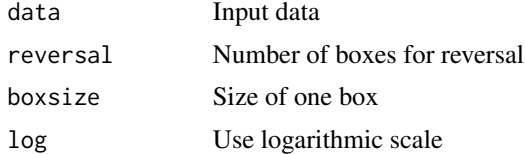

xo.signalprocessor *Analyzes a given PNF time-series for Buy&Sell patterns*

#### Description

Analyzes a given PNF time-series for Buy&Sell patterns

## Usage

```
xo.signalprocessor(data, reversal = 3)
```
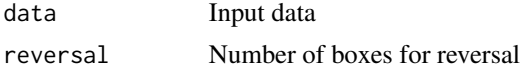

# <span id="page-18-0"></span>Index

∗ data DOW, [7](#page-6-0) ∗ package rpnf-package, [2](#page-1-0) box2lower, [4](#page-3-0) box2upper, [4](#page-3-0) bp.signalprocessor, [5](#page-4-0) currentVPOBreakoutMethod, [5](#page-4-0) currentVPOReversalMethod, [6](#page-5-0) doubleBottom, [6](#page-5-0) doubleTop, [7](#page-6-0) DOW, [7](#page-6-0) fallingBottom, [8](#page-7-0) fallingTop, [8](#page-7-0) getLogBoxsize, [9](#page-8-0) maxBox, [9](#page-8-0) minBox, [10](#page-9-0) nextBox, [10](#page-9-0) nextReversal, [11](#page-10-0) pnfplot, *[2](#page-1-0)*, [11,](#page-10-0) *[12,](#page-11-0) [13](#page-12-0)* pnfplottxt, *[2](#page-1-0)*, *[12](#page-11-0)*, [12,](#page-11-0) *[13](#page-12-0)* pnfprocessor, *[2](#page-1-0)*, *[12](#page-11-0)*, [13](#page-12-0) quote2box, [14](#page-13-0) quoteToBoxnumber, [14](#page-13-0) quoteToScale, [15](#page-14-0) raisingBottom, [15](#page-14-0) raisingTop, [16](#page-15-0) rpnf-package, [2](#page-1-0) rs.signal.processor, [16](#page-15-0) scaleToQuote, [17](#page-16-0) signalanalyzer, [17](#page-16-0)

xo.priceobjective.processor, [18](#page-17-0) xo.signalprocessor, [18](#page-17-0)